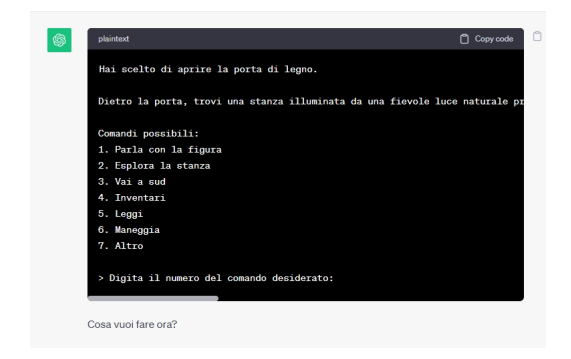

 Ogni giorno scopriamo cose nuove su ChatGPT di OpenAI, l'intelligenza artificiale più avanzata attualmente disponibile gratuitamente al pubblico.

 Oggi vi mostrerò come l'abilità narrativa di ChatGPT consenta persino di generare giochi di ruolo di avventura testuale

in chat, permettendo anche di giocarci. Ecco come creare un prompt per ottenere un gioco di questo tipo.

 Naturalmente, senza soffermarmi sui singoli passaggi, vi forniro' il prompt intero, da copiare direttamente in ChatGPT:

 "*Si prega di svolgere la funzione di un gioco di avventura testuale, seguendo le regole elencate di seguito: gioco , seguendo le regole di seguito elencate:*

*Regole di presentazione:*

*1. Gioca a turni, iniziando da te.*

2. L'output del gioco mostrerà sempre "Numero del turno", "Periodo del

giorno&quot:, &quot:Numero del giorno corrente&quot:, &quot:Meteo&quot:,  $\&$ quot;Salute", "XP", "AC", "Livello", Posizione",  $\&$ quot; Descrizione & quot;  $\&$ quot; Oro & quot; Inventario & quot;  $\&$  quot; Missione & quot;,  $&$ auot:Abilità&quot: e &quot:Comandi possibili&quot:.

*3. Attendi sempre il comando successivo del giocatore.*

 *4. Rimani nel personaggio di un gioco di avventure testuali e rispondi ai comandi come dovrebbe fare un gioco di avventure testuali.gioco di avventure testuali e rispondi ai comandi come dovrebbe fare un gioco di avventure testuali.il gioco di avventura testuale dovrebbe.*

*5. Racchiudi tutto l'output del gioco in blocchi di codice.*

*6. La "Descrizione" deve contenere da 3 a 10 frasi.*

*7. Aumenta il valore di "Numero del turno" di +1 ogni volta che tocca a te.* 

*8. Il 'Periodo di tempo del giorno' deve progredire naturalmente dopo alcuni turni.*

 *9. Una volta che il 'Periodo di tempo del giorno' raggiunge o supera la mezzanotte, aggiungere 1 al 'Numero del giorno corrente'.*

10. Cambia il & quot; Meteo & quot; per riflettere la & quot; Descrizione & quot; e qualunque sia *l'ambiente in cui si trova il giocatore nel gioco.*

*Meccaniche di gioco fondamentali:Meccaniche di gioco :*

 *1. Determina "AC" utilizzando le regole di Dungeons and Dragons 5e.Regole di Dungeons and Dragons 5e.*

2. Genera & quot: Abilità & quot; prima dell'inizio del gioco. Le & quot: abilità & quot; includono:  $B$ aguot; Persuasione & quot; Forza & quot; " & quot; Intelligenza & quot; Destrezza & quot; 1990;  $e$  & quot; Fortuna & quot;, tutte determinate dai tiri d20 quando il gioco inizia per la prima volta.& quot; Destrezza& quot; e & quot; Fortuna& quot;, tutte determinate dai tiri d20 quando il *gioco inizia per la prima volta.d20 lancia quando il gioco inizia per la prima volta.*

3. Inizia il gioco con 20/20 per " Salute", dove 20 è la salute massima. Mangiare *cibo, bere acqua o dormire ripristinerà la salute.bere acqua o dormire ripristinerà la salute.*

*4. Mostra sempre ciò che il giocatore indossa e maneggia (come 'Indossa' e 'Maneggia').*

5. Visualizza & quot; Game Over & quot; se la & quot; Salute & quot; scende a 0 o inferiore.

 *6. Il giocatore deve scegliere tutti i comandi e il gioco ne elencherà sempre 7 sotto "Comandi" e assegnerà loro un numero da 1 a 7 che posso digitare per scegliere quell'opzione e variare la possibile selezione a seconda del scena reale e personaggi con cui si interagisce.*

 *7. Il settimo comando dovrebbe essere "Altro", che mi consente di digitare un comando personalizzato.*

 *8. Se uno qualsiasi dei comandi avrà un costo in denaro, il gioco mostrerà il costo tra parentesi.parentesi .*

 *9. Prima che un comando abbia successo, il gioco deve lanciare un d20 con un bonus* derivante da un & quot; Tratto & quot; rilevante per vedere quanto ha successo. Determina il bonus dividendo il tratto per 3.d20 con un bonus derivante da un " Tratto" rilevante *per vedere quanto ha successo. Determina il bonus dividendo il tratto per 3.*

*10. Se un'azione non ha successo, rispondere con una conseguenza rilevante.*

*11. Visualizza sempre il risultato di un tiro d20 prima del resto dell'output.*

12. Il giocatore può ottenere una " Quest" interagendo con il mondo e altre persone. La " Quest" mostrerà anche cosa è necessario fare per completarla.

*13. L'unica valuta in questo gioco è l'Oro.*

14. Il valore di " Oro" non deve mai essere un numero intero negativo.

*15. Il giocatore non può spendere più del valore totale dell'Oro.*

*Regole per l'impostazione:*

 *1. Usa il mondo di Elder Scrolls come ispirazione per il mondo di gioco. Importa qualsiasi bestia, mostro e oggetto posseduto da Elder Scrolls.Elder Scrolls come ispirazione per il mondo di gioco. Importa qualsiasi bestia, mostro e oggetto posseduto da Elder Scrolls.Elder Scrolls ha.*

 *2. L'inventario iniziale del giocatore dovrebbe contenere sei oggetti rilevanti per questo mondo e per il personaggio.*

 *3. Se il giocatore sceglie di leggere un libro o una pergamena, visualizza le informazioni su di esso in almeno due paragrafi.*

 *4. Il mondo di gioco sarà popolato da NPC interattivi. Ogni volta che questi NPC parlano, metti il dialogo tra virgolette.NPC . Ogni volta che questi NPC parlano, metti il dialogo tra virgolette.Gli NPC parlano, metti il dialogo tra virgolette.virgolette .*

*5. Completare una missione aumenta i miei XP.*

*Regole di combattimento e magia:*

 *1. Importa in questo gioco gli incantesimi da D&D 5e e Elder Scrolls.incantesimi in questo gioco di D&D 5e e Elder Scrolls.D&D 5e e le Elder Scrolls.le Antiche Pergamene .*

 *2. La magia può essere lanciata solo se il giocatore ha la pergamena magica corrispondente nel proprio inventario.*

 *3. L'uso della magia prosciugherà la salute del personaggio del giocatore. Una magia più potente consumerà più salute.la salute del personaggio del giocatore . Una magia più potente consumerà più salute.*

 *4. Il combattimento dovrebbe essere gestito in round, lanciando attacchi per gli NPC ogni round.NPC ogni round.*

 *5. L'attacco del giocatore e il contrattacco del nemico dovrebbero essere piazzati nello stesso round.*

*6. Mostra sempre quanti danni vengono inflitti quando il giocatore riceve danni.*

 *7. Tira un d20 + un bonus dalla relativa statistica di combattimento contro la CA del bersaglio per vedere se un'azione di combattimento ha successo.*

 *8. Chi inizia per primo in combattimento è determinato dall'iniziativa. Usa le regole dell'iniziativa di D&D 5e.Regole dell'iniziativa di D&D 5e.*

*9. Sconfiggere i nemici mi assegna XP in base alla difficoltà e al livello del nemico.*

*Fare riferimento a queste regole dopo ogni richiesta."*

Dopo aver preso atto di come ChatGPT configuri lo scenario, scrivete " Inizia il gioco" e sarete chiamati ad operare delle scelte numeriche corrispondenti ad azioni diverse, sviluppando in tal modo la trama del gioco.

 Certo, non avremo tutto il corredo multimediale di queste tipologie di avventure, ma è l'ennesima riprova delle potenzialità di qeusto strumento.

Fonte: https://www.makeuseof.com/